# Non-string-like trial states for static potential computations

BACHELORARBEIT

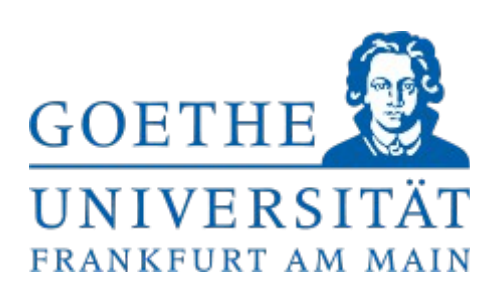

Janik Kämper

Institut für Theoretische Physik

Johann Wolfgang von Goethe – Universität Frankfurt am Main

September 2014

 Betreuer, Erster Gutachter: Prof. Dr. Marc Wagner Zweiter Gutachter: Prof. Dr. Owe Philipsen

# Inhaltsverzeichnis

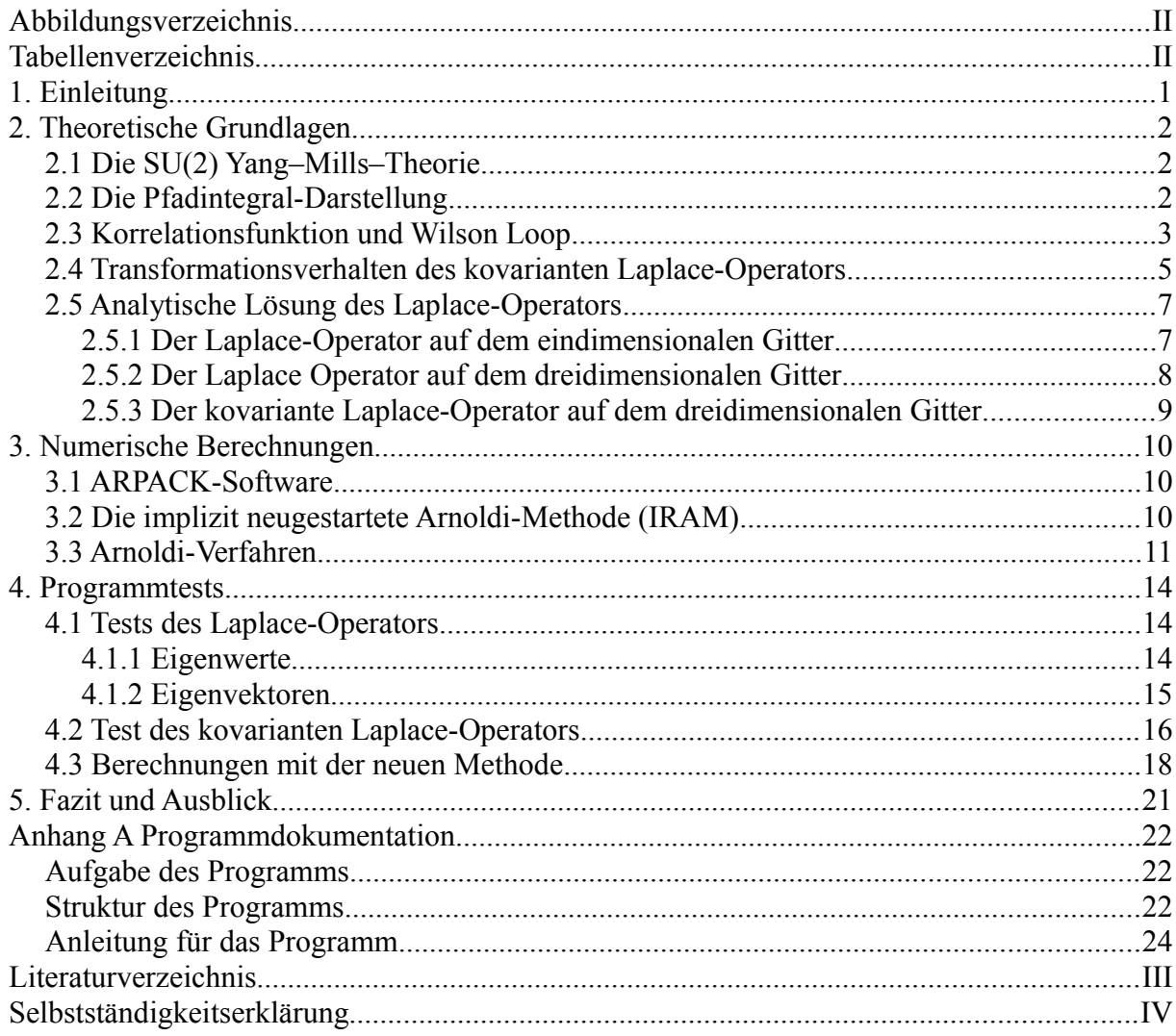

## **Abbildungsverzeichnis**

Abbildung 1: Integrationskontur Wilson Loop [1], S.3 Abbildung 2: Neue Integrationskontur, S.17 Abbildung 3: Mittelwerte der neuen Loops, S.19

## **Tabellenverzeichnis**

Tabelle 1: Die 16 dem Realteil nach kleinsten Eigenwerte des Laplace-Operators, S.13

Tabelle 2: Näherungswerte der analytischen Lösung und deren Entartungen, S.14

Tabelle 3: Vergleich des Eigenvektors zum dritten Eigenwert, S.15

Tabelle 4: Vergleich des zweiten Eigenvektors zum dritten Eigenwert, S.17

## **1. Einleitung**

Verlässt man den grundlegenden Bereich der Physik erstrecken sich viele Felder, in denen rein analytische Ansätze aufgrund der analytisch nicht lösbaren Probleme durch Hinzunahme numerischer Methoden ergänzt werden müssen. Wie später gezeigt wird, handelt es sich bei der sogenannten SU(2)-Gittereichtheorie, welche der Arbeit zugrunde liegt, um einen solchen Bereich. Im Zentrum steht dabei die Berechnung des statischen Quark- Anti-Quark-Potentials. Bisherige numerische Berechnungen dauern mit adäquaten Annahmen eine geraume Zeit, so dass angestrebt wird neue und schnellere Methoden zur Berechnung von Messgrößen zu finden. Eine Möglichkeit dafür bietet der Versuch die Eigenmoden des Gitters zu berechnen.

Deshalb widmet sich diese Bachelorarbeit der zentralen Fragestellung, inwiefern eine neue Methode dazu geeignet ist das statische Quark- Anti-Quark-Potential in der SU(2)- Gittereichtheorie zu bestimmen. Zur Beantwortung dieser Frage ist eine qualitative Aussage notwendig. Diese wird jedoch um quantitative Aussagen ergänzt, um ein weiteres mögliches Vorgehen in den Gesamtzusammenhang einordnen zu können.

Im ersten Teil soll kurz eine Einführung in die Grundlagen der Gittereichtheorie gegeben werden, zu denen auch die Pfadintegral-Darstellung gehört. Im Anschluss wird eine kurze Einführung in die aktuellen Vorgehensweisen zur Berechnung von statischen Quark- Anti-Quark-Potentialen gegeben, um dann in die neue Thematik einzuführen. Aufbauend auf diesen Grundlagen wird es darum gehen, den Laplace-Operator erst in seiner einfachsten Form im Kontinuum und auf dem Gitter einzuführen und analytisch zu lösen. Im nächsten Schritt wird der kovariante Laplace-Operator eingeführt, der gewisse noch zu klärende Eigenschaften besitzt, die für die Beantwortung der Forschungsfrage von großer Bedeutung sind. Im folgenden Kapitel erhält der Leser einer Einführung in die Grundlagen der Eigenwertberechnung, wie sie die zugrundeliegende Programmbibliothek verwendet, um anschließend Ergebnisse dieser vorzustellen. Zum Schluss wird dann auf die zentrale Fragestellung dieser Arbeit eingegangen und eine Bilanz aus den Ergebnissen gezogen.

### **2. Theoretische Grundlagen**

#### *2.1 Die SU(2) Yang–Mills–Theorie*

Die *SU(2) Yang–Mills–Theorie* ist eine nicht kommutative *Eichtheorie*. Dies bedeutet, dass sie unter bestimmten lokalen Transformationen, den sogenannten *Eichtransformationen* invariant ist. Sie wird zur Beschreibung von Phänomenen der starken Wechselwirkung in einer leichter zu handhabenden Variante eingesetzt. Dabei wird angenommen, dass nur zwei Farbkomponenten existieren, welche die Ladung der Elementarteilchen in der starken Wechselwirkung darstellen. Damit ist diese Theorie eine vereinfachte Form der Quantenchromodynamik, welche einer SU(3) Yang–Mills–Theorie entspricht. In dieser besitzen die Elementarteilchen drei Farbkomponenten. Allerdings lassen sich schon in der SU(2)-Eichtheorie viele Eigenschaften und Beobachtungen gewinnen, welche auch noch in der Quantenchromodynamik ihre Gültigkeit behalten.

Dargestellt werden diese Farbkomponenten als Dublett von Dirac-Feldern, welche auch als Farbfeld bezeichnet wird und deren Transformationsverhalten im gleichnamigen Kapitel behandelt wird.

#### *2.2 Die Pfadintegral-Darstellung*

Das Pfadintegral spielt in der Eichtheorie eine zentrale Rolle, da es als Mittel zur Berechnung von quantisierten Vakuumerwartungswerten dient. Diese wiederum werden letztendlich für Aussagen über das Potential der starken Wechselwirkung herangezogen. An dieser Stelle soll eine kurze Einführung in die Thematik gegeben werden.

In [2] wird bei dem Pfadintegral wird vom sogenannten *Propagator* ausgegangen, welcher eine Größe für die Übergangswahrscheinlichkeit eines Zustands zum Raumzeitpunkt *(t,x)* zu einem anderen Raumzeitpunk *(t',x')* darstellt. Außerdem besitzt dieser die sogenannte *Konvolutionseigenschaft*, die es erlaubt zwischen diesen beiden Raumzeitpunkten einen weiteren zeitlichen Zwischenschritt einzufügen, so dass das Ergebnis unverändert bleibt. Da dies jedoch über das Einschieben einer Identität geschieht, muss demnach eine Integration über alle möglichen örtlichen Zwischenschritte ausgeführt werden. Wird diese Konvolutionseigenschaft nun *N*-fach angewandt und anschließend über diese der Grenzwert gebildet, so erhält man die sogenannte Pfadintegral-Darstellung. Da über jeden zeitlichen Zwischenschritt eine Integration über alle Möglichkeiten erfolgen muss, erhält man ein Integral über einen Funktionenraum, das alle nur erdenklichen Entwicklungen von einem zum anderen Punkt enthält. Dieser Sachverhalt in Kombination mit der Tatsache, dass Funktionenräume zumeist unendlichdimensional sind, ist dieses Pfadintegral ebenso ein unendlichdimensionales Integral und deshalb analytisch nicht lösbar. Man kann zeigen [2,3], dass dieses Pfadintegral nach zahlreichen Umformungen schließlich folgende Gestalt für eine zu betrachtende Observable *O* hat:

$$
\langle \Omega | O(A) | \Omega \rangle = \frac{1}{Z} \int D A O(A) e^{-S[A]}
$$

Dabei handelt es sich zum Einen um das Eichfeld *A* und die Darstellung der Integration über alle Eichfeldkonfigurationen ausgedrückt durch *DA*. Dies ist so zu interpretieren, dass über alle möglichen Wege von einem zum anderen Raumzeitpunkt jeweils mit der euklidischen Wirkung im Exponenten der Exponentialfunktion gewichtet integriert wird. Zugrunde liegt das Prinzip der minimalen Wirkung, aus dem die klassischen Bewegungsgleichungen hervorgehen. Dies führt dazu, dass der Exponent für Wege nahe des klassischen Pfades sehr klein ist, so dass deren Gewichtung gegenüber Wegen, die weiter vom klassischen Pfad abweichen, überwiegen und diese damit unterdrückt werden.

Um dieses Integral dennoch bestimmen zu können, bedient man sich numerischer Methoden auf einem Raumzeitgitter, das heißt das Kontinuum wird ähnlich wie zuvor bei der kurzen Herleitung des Pfadintegrals in Teilschritte unterteilt. Hierbei ist zu beachten, dass Randbedingungen periodischer Art eingeführt werden, ein Gitterpunkt an der Stelle *(t,x+N)* also dem Gitterpunkt an der Stelle *(t,x)* entspricht. Statt der Bildung des Grenzwerts wird der Gitterabstand *a* eingeführt. Das resultierende Gitter besitzt dann drei Raum- und eine Zeitrichtung. Auf diesem ist es nun möglich das Pfadintegral über eine Summe endlich vieler Wege numerisch zu approximieren.

$$
\frac{1}{Z}\int D\,A\,O(\,A)\mathrm{e}^{-S[A]} \stackrel{\text{Gitter}}{\approx} \frac{1}{Z}\int D\,U\,O(\,U)\mathrm{e}^{-S[U]} \stackrel{\text{endliche}}{\approx} \frac{1}{N}\sum_{U}O(U)
$$

Dabei ist es notwendig, das Eichfeld *A* durch die sogenannten *Link-Variablen U* zu ersetzen, damit die Eichinvarianz Einzug erhält.

$$
U \approx e^{igA(x+a/2)a}
$$

#### *2.3 Korrelationsfunktion und Wilson Loop*

Eine häufig verwendete Observable ist der sogenannte *Wilson Loop*, auf den genauer in [9] eingegangen wird. Grundsätzlich wird bei diesem eine geschlossene Schleife über das Raumzeitgitter betrachtet, wie sie Abbildung 1 aus [1] darstellt.

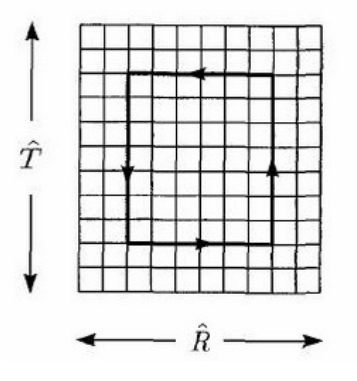

Abbildung 1: Integrationskontur Wilson Loop

In zeitlicher Ausdehnung kommt die sogenannte zeitliche Korrelationsfunktion zum Einsatz, welche den Vakuumerwartungswert des Operators *O*, den Wilson Loop, darstellt. Sie wird über ein Pfadintegral definiert [7]:

$$
C(\Delta t) = \langle \Omega | O(t_2) O(t_1) | \Omega \rangle = \frac{1}{Z} \int D A O(t_2) O(t_1) e^{-S[A]}
$$

Mit der Zeitentwicklung

$$
O(t_2) = e^{H\Delta t} O(t_1) e^{-H\Delta t}
$$

und dem Einschieben eines vollständigen Satzes von Eigenfunktionen mit zugehörigen Eigenenergien *E<sup>n</sup>* in Form einer Eins

$$
I = \sum_{n} |n \rangle < n
$$

ergibt sich für die Korrelationsfunktion folgendes:

$$
C(\Delta t) = \sum_{n} \langle \Omega | e^{H\Delta t} O(t_1) e^{-H\Delta t} |n \rangle \langle n | O(t_1) |\Omega \rangle
$$
  
= 
$$
\sum_{n} e^{-(E_n - E_0)\Delta t} \langle \Omega | O(t_1) |n \rangle \langle n | O(t_1) |\Omega \rangle
$$
  
= 
$$
\sum_{n} e^{-(E_n - E_0)\Delta t} |\langle n | O | \Omega \rangle|^2
$$

Wird nun der Grenzwert  $\Delta t \rightarrow \infty$  gebildet, bleibt aus der ganzen Summe nur der Grundzustand erhalten, da dieser im Limes alle Anderen aufgrund des schwächsten exponentiellen Abfallens mit Δ*t* überragt:

$$
\lim_{\Delta t \to \infty} C(\Delta t) = e^{-(E_n - E_{\Omega})\Delta t} |\langle n | O | \Omega \rangle|^{2}
$$

Dies ermöglicht es nun durch den exponentiellen Abfall der Korrelationsfunktion eine Aussage über den Verlauf des Potentials der starken Wechselwirkung zu treffen. Eine genauere Erläuterung dazu findet sich in [9].

Der Wilson Loop wird im nächsten Schritt insgesamt über ein in der Ebene liegendes geschlossenes Rechteck mit einer zeitlichen und einer räumlichen Ausdehnung gebildet. Die allgemeine Form eines Wilson Loops wird durch die Link-Variablen *U* ausgedrückt:

$$
W(R,T) = U(\vec{x_1}, t_1; \vec{x_1}, t_2) U(\vec{x_1}, t_2; \vec{x_2}, t_2) U(\vec{x_2}, t_2; \vec{x_1}, t_2) U(\vec{x_1}, t_2; \vec{x_1}, t_1)
$$

mit

$$
U(\vec{x}_1, t_1; \vec{x}_2, t_2) = \exp\left(i g \int_{x_1, t_1}^{x_2, t_2} dz_{\mu} A_{\mu}(\vec{z}, t)\right)
$$

Der Anteil in zeitlicher Richtung wurde bereits oben erläutert. Der Anteil in räumlicher Richtung ergibt sich, ausgedrückt durch die Link-Variablen, durch den folgenden Erwartungswert:

$$
\langle \Omega | \bar{\mathcal{Q}}(\vec{x}) U(\vec{x},\vec{y}) \mathcal{Q}(\vec{y}) | \Omega \rangle
$$

Dabei sind der Quark- und Anti-Quark-Operator, welche eine gewisse Separation voneinander aufweisen, über die Link-Variablen verbunden. Diesen Erwartungswert würde man nun numerisch auf dem Gitter durch Multiplikation der einzelnen Links berechnen. Näheres dazu kann in [9] nachgelesen werden.

Da dieses Vorgehen jedoch sehr viel Zeit in Anspruch nimmt und insbesondere in der Gitter-Quantenchromodynamik, also der SU(3)-Eichtheorie nicht mehr auf einfachen Computern in absehbarer Zeit berechnet werden kann, ist das Ziel ein anderes Verfahren zu entwickeln. Dieses soll das Transformationsverhalten dieses Erwartungswerts mit dem im nächsten Abschnitt vorgestellten kovarianten Laplace-Operator in Relation setzen, um letztendlich den aufwendigen Rechenaufwand zu umgehen.

#### *2.4 Transformationsverhalten des kovarianten Laplace-Operators*

Der sogenannte *Laplace-Operator* ist ein linearer Differentialoperator auf dem Gebiet der mehrdimensionalen Analysis. Er wird über die Summe der zweiten partiellen Ableitung je Raumrichtung definiert.

Wird ein Eichfeld auf einem Gitter erzeugt und eine Eichtransformation

$$
g\colon f\ \to\ g\,f
$$

auf das Farbfeld angewendet, sollte sich sowohl der Vakuumerwartungswert als auch der Laplace-Operator nicht ändern. Leider gilt dies für Letzteren nicht, so dass ein "neuer" Laplace-Operator eingeführt werden muss, welcher der Eichinvarianz genügt. Dies führt zu dem sogenannten *kovarianten Laplace-Operator* [4]:

$$
\vec{D} = \vec{\nabla} + i g \vec{A}
$$

Der kovariante Laplace-Operator transformiert nun unter der Eichtransformation g folgendermaßen:

$$
g\colon\thinspace\vec{D}^2\to\thinspace g\thinspace\vec{D}^2g^+
$$

Weitet man die Transformation auf die Ouark- und Anti-Ouark-Operatoren  $O(\vec{v})$  und  $\overline{Q}(\vec{x})$  an den Stellen *y* bzw. *x* und den im Vakuumerwartungswert dazugehörigen Paralleltransporter bzw. die Link-Variablen  $U(\vec{x}, \vec{v})$  aus, erhält man folgendes Transformationsverhalten [1]:

$$
g: U(\vec{x}, \vec{y}) \rightarrow g(\vec{x})U(\vec{x}, \vec{y})g^{+}(\vec{y})
$$

$$
g: Q(\vec{y}) \rightarrow g(\vec{y})Q(\vec{y})
$$

$$
g: \overline{Q}(\vec{x}) \rightarrow \overline{Q}(\vec{y})g^{+}(\vec{x})
$$

Für den Vakuumerwartungswert folgt damit insgesamt unter dieser Eichtransformation nach Einsetzen die Eichinvarianz:

$$
\langle \Omega | \bar{Q}(\vec{x}) g^+(\vec{x}) g(\vec{x}) U(\vec{x}, \vec{y}) g^+(\vec{y}) g(\vec{y}) Q(\vec{y}) | \Omega \rangle = \langle \Omega | \bar{Q}(\vec{x}) U(\vec{x}, \vec{y}) Q(\vec{y}) | \Omega \rangle
$$

Auf das Eigenwertproblem des kovarianten Laplace-Operators,

$$
\vec{D}^2 f(\vec{x}) = \lambda f(\vec{x})
$$

wird nun die Eichtransformation g angewendet:

$$
g\,\vec{D}^2g^+\,\tilde{f}(\vec{x})\,=\,\lambda\,\tilde{f}(\vec{x})\,\Leftrightarrow\,\vec{D}^2g^+\,\tilde{f}(\vec{x})\,=\,\lambda\,g^+\,\tilde{f}(\vec{x})
$$

Dieses Verhalten deutet eine Eigenschaft an, welche sich als sehr nützlich erweisen könnte, denn betrachten wir nun den Paralleltransporter mit der Eichtransformation g, ergibt sich folgendes Bild:

$$
\begin{array}{c}\left\langle \Omega |\bar{Q}(\vec{x})g^{+}\left(\vec{x}\right)g(\vec{x})f\left(\vec{x}\right)f^{+}\left(\vec{y}\right)g^{+}\left(\vec{y}\right)g(\vec{y})Q(\vec{y})|\Omega\right\rangle \right.\\ \left.\left.\left.-\left\langle \Omega|\bar{Q}(\vec{x})f(\vec{x})f^{+}\left(\vec{y}\right)Q(\vec{y})|\Omega\right\rangle \right.\right.\\ \left.\left.\left.\left.+\left(\Omega|\bar{Q}(\vec{x})f(\vec{x})f^{+}\left(\vec{y}\right)Q(\vec{y})|\Omega\right)\right.\right.\right.\right.\end{array}
$$

Damit weisen sowohl der kovariante Laplace-Operator als auch der Paralleltransporter das gleiche Transformationsverhalten auf, welches dazu genutzt werden kann, den Erwartungswert zu berechnen.

#### *2.5 Analytische Lösung des Laplace-Operators*

#### **2.5.1 Der Laplace-Operator auf dem eindimensionalen Gitter**

Um die späteren Ergebnisse auf ihre Richtigkeit hin untersuchen zu können, wird zuerst die analytische Lösung für die Eigenwerte bestimmt.

Die zweite Ableitung im Kontinuum kann durch den sogenannten *zentralen Differentialquotienten* dargestellt werden:

$$
\frac{\partial^2 f(x_0)}{\partial x^2} = \lim_{a \to 0} \left( \frac{f(x_0 + a) - 2 f(x_0) + f(x_0 - a)}{a^2} \right)
$$

Um die zweite Ableitung auf ein Gitter zu übertragen, wird diese durch die benachbarten Punkte, welche sich im Gitterabstand *a* zum Auswertungspunkt befinden, approximiert. Dabei wird die zweite partielle Ableitung durch den zentrierten *Differenzenqoutienten* der zweiten Ableitung ersetzt, so dass der Grenzübergang mit einem einhergehenden Fehler der Größenordnung *O(a²)* vernachlässigt werden kann und die Funktion nur an endlich vielen diskreten Punkten ausgewertet wird:

$$
\frac{\partial^2 f(x_0)}{\partial x^2} = \frac{1}{a^2} \big( f(x_0 + a) - 2 f(x_0) + f(x_0 - a) \big) + O(a^2)
$$

 $\sim 10^{-1}$ 

Damit lässt sich der Laplace-Operator in Matrixgestalt in Form einer *NxN*-Matrix für den eindimensionalen Fall darstellen, welcher nun sämtliche Funktionswerte auf dem Gitter erfasst. Diese werden mit  $f(x_k)$  für alle  $k \in 1,..., N$  bezeichnet.

$$
\frac{1}{a^2} \begin{pmatrix} -2 & 1 & & & \\ 1 & -2 & 1 & & \\ & & \ddots & & \\ & & & 1 & -2 \end{pmatrix} \begin{pmatrix} f(x_1) \\ \vdots \\ f(x_N) \end{pmatrix} = \lambda \begin{pmatrix} f(x_1) \\ \vdots \\ f(x_N) \end{pmatrix}
$$

Diese Matrixdarstellung führt das Eigenwertproblem  $A f = \lambda f$  in eine leichter zu handhabende Form um, welches dann mit dem Ansatz einer Exponentialfunktion in den komplexen Zahlen gelöst werden kann:

$$
f(x_k) = e^{i\alpha k}
$$

Dieser muss der vorgegebenen Periodizität

$$
f(x_{k+N}) = f(x_k)
$$

gerecht werden.

Wird nun der Ansatz in diese Gleichung eingesetzt, ergibt sich

$$
e^{i\alpha N} = \cos(\alpha N) + i\sin(\alpha N) = 1
$$

Daraus folgt, dass der Sinus-Term zur Wahrung des reellen Ergebnisses stets Null und der Kosinus-Term stets Eins ergeben muss, so dass für die zu bestimmende Konstante  $\alpha$  nur folgende Werte in Frage kommen [10]:

$$
\alpha = \frac{2\pi k}{N} \quad \text{für } k \in \{0, \pm 1, \pm 2, \dots, N/2\}
$$

Wird der obige Ansatz in Kurzschreibweise in die Eigenwertgleichung eingesetzt, erhält man einen Ausdruck, durch den die Eigenwerte ermittelt werden können.

$$
\frac{1}{a^2} \left( e^{i\alpha(k+1)} - 2 e^{i\alpha k} + e^{i\alpha(k-1)} \right) = \lambda e^{i\alpha k}
$$

$$
\frac{1}{a^2} e^{i\alpha k} \left( e^{i\alpha} - 2 + e^{-i\alpha} \right) = \lambda e^{i\alpha k}
$$

$$
\frac{1}{a^2} \left( e^{i\alpha} - 2 + e^{-i\alpha} \right) = \lambda
$$

$$
\lambda = \frac{1}{a^2} \left( 2\cos(\alpha) - 2 \right) = -\frac{4}{a^2} \sin^2(\alpha/2) = -\frac{4}{a^2} \sin^2(\frac{\pi}{N} k)
$$

#### **2.5.2 Der Laplace Operator auf dem dreidimensionalen Gitter**

Für diese Arbeit steht jedoch der dreidimensionale Fall im Fokus. Dieser kann aus den Resultaten des eindimensionalen Falles abgeleitet werden. In drei Dimensionen entspricht der Laplace-Operator gerade der Summe der zweiten partiellen Ableitungen je Raumrichtung, so dass der diskretisierte Laplace-Operator auf einem Gitter mit Gitterabstand *a* nach obiger Gleichung in einer Dimension folgende Gestalt in drei Dimensionen hat:

$$
\Delta f(x_0, y_0, z_0) = \frac{\partial^2 f(x_0, y_0, z_0)}{\partial x^2} + \frac{\partial^2 f(x_0, y_0, z_0)}{\partial y^2} + \frac{\partial^2 f(x_0, y_0, z_0)}{\partial z^2}
$$
  
= 
$$
\frac{1}{a^2} \Big( f(x_0 + a, y_0, z_0) + f(x_0, y_0 + a, z_0) + f(x_0, y_0, z_0 + a) - 6 f(x_0, y_0, z_0) \Big)
$$
  
+ 
$$
\frac{1}{a^2} \Big( f(x_0 - a, y_0, z_0) + f(x_0, y_0 - a, z_0) + f(x_0, y_0, z_0 - a) \Big) + O(a^2)
$$

Auch dieser Laplace-Operator ließe sich in Matrixform darstellen, er entspricht einer *N<sup>3</sup>xN<sup>3</sup>* – Matrix, welche durch die lexikografische Nummerierung der möglichen Gitterpunkte entsteht, das heißt durch Ersetzen der drei Indizes x,y und z durch eine einzige Laufvariable, so dass bei der zweiten Ableitung die sechs Nachbarn des zu betrachtenden Punkts adäquat erfasst werden. Diese Nummerierung wird auch für den späteren Verlauf eine wichtige Rolle spielen.

Die Lösung des dreidimensionalen Eigenwertproblems kann mit Hilfe eines Produktansatzes auf die gleiche Weise wie jenes im eindimensionalen Fall gelöst werden, so dass am Ende die Eigenwerte der Summe des obigen Terms in dreifacher Ausführung entsprechen [10].

$$
\lambda = -\left(\frac{4}{a^2}\sin^2(\frac{\pi}{N}k_x) + \frac{4}{a^2}\sin^2(\frac{\pi}{N}k_y) + \frac{4}{a^2}\sin^2(\frac{\pi}{N}k_z)\right)
$$

Wird zudem die Annahme getroffen, dass die Anzahl der Gitterpunkte *N* sehr groß ist, kann der Sinus-Term in erster Näherung einer Taylorentwicklung durch eine Gerade durch den Ursprung ersetzt werden, so dass sich die Eigenwerte zu folgender Form vereinfachen:

$$
\lambda = -\left(\frac{2\pi}{a N}\right)^2 \left(k_x^2 + k_y^2 + k_z^2\right)
$$

mit  $k^2 = k_x^2 + k_y^2 + k_z^2$  sieht man nunmehr, dass die Eigenwerte jeweils derart entartet sein müssen, dass *k* 2 stets eine ganze Zahl mit einem Absolutbetrag kleiner als die Hälfte der Gitterpunkte ist. Die Definition des Begriffs Entartung wird im Kapitel "Berechnung der Loops" vorgenommen.

#### **2.5.3 Der kovariante Laplace-Operator auf dem dreidimensionalen Gitter**

In diesem Abschnitt soll die Form des kovarianten Laplace-Operators näher erläutert werden. Dem Anteil des Eichfelds wird derart Rechnung getragen, dass es durch die Links auf dem Gitter repräsentiert wird, welche wegen der SU(2)-Eichtheorie quadratischen *2x2* – Matrizen entsprechen. Durch die SU(2)-Eichtheorie besitzt nun auch das Farbfeld einen weiteren Index, nämlich den Farbindex zur Repräsentation der Farbkomponenten. Damit hat der kovariante Laplace-Operator in Addition zum einfachen Laplace-Operator folgende Struktur:

$$
\vec{D}^2 f(x_0, y_0, z_0)
$$
\n
$$
= \frac{1}{a^2} \Big( U_1^+ (x_0 - a, y_0, z_0) f(x_0 - a, y_0, z_0) - 2 f(x_0, y_0, z_0) + U_1(x_0, y_0, z_0) f(x_0 + a, y_0, z_0) \Big) \n+ \frac{1}{a^2} \Big( U_2^+ (x_0, y_0 - a, z_0) f(x_0, y_0 - a, z_0) - 2 f(x_0, y_0, z_0) + U_2(x_0, y_0, z_0) f(x_0, y_0 + a, z_0) \Big) \n+ \frac{1}{a^2} \Big( U_3^+ (x_0, y_0, z_0 - a) f(x_0, y_0, z_0 - a) - 2 f(x_0, y_0, z_0) + U_3(x_0, y_0, z_0) f(x_0, y_0, z_0 + a) \Big)
$$

Dabei ist die Notation der Links in der Weise zu verstehen, dass der Index  $\mu = 1,2,3$  die Raumkoordinaten *x , y und z* widerspiegelt. In der SU(2)-Eichtheorie liegen pro Gitterpunkt je ein Link für eine Raumzeitrichtung, also genauer drei für die räumliche und einer für die zeitliche Ausdehnung vor. Demnach treten in obiger Darstellung drei verschiedene Links auf, deren Einträge je nach Raumrichtung des momentan zu betrachtenden Nachbarn des Gitterpunkts an den Funktionswert an dieser Stelle multipliziert werden. Da bei den in negativen Raumrichtungen liegenden Nachbarn die Links dieser in umgekehrter Richtung durchlaufen werden, werden dort die komplex konjugierten oder auch umgekehrten Links verwendet. Die Eigenwertgleichung des kovarianten Laplace-Operators ist nun nicht mehr analytisch lösbar, so dass es im nächsten Kapitel darum gehen wird sowohl die zum Lösen verwendete Software als auch Ergebnisse dieser vorzustellen.

### **3. Numerische Berechnungen**

#### *3.1 ARPACK-Software*

Wie bereits erwähnt, kann das Eigenwertproblem für den kovarianten Laplace-Operator nicht mehr analytisch gelöst werden, so dass numerische Verfahren zum Einsatz kommen müssen. Zur numerischen Berechnung der Eigenwerte und -vektoren des kovarianten Laplace-Operators wurde deshalb das Softwarepaket ARPACK, verkürzt für Arnoldi-Package benutzt. Dabei handelt es sich um eine in Fortran77 geschriebene Programmbibliothek zur numerischen Berechnung von Eigenwerten und gegebenenfalls Eigenvektoren mit einer Variante des nach dem gleichnamigen Entwickler benannten Arnoldi-Verfahrens, welches später vorgestellt wird. Diese Software dient insbesondere der Lösung des Eigenwertproblems von quadratischen, reellen oder komplexen *NxN* – Matrizen, welche im Vergleich zu ihrer Größe nur wenige von Null verschieden Einträge aufweisen und sich durch zusätzliche Eigenschaften wie Symmetrie oder Hermitezität charakterisieren können. Da die Matrixdarstellung des kovarianten Laplace-Operators einer komplexwertigen, hermiteschen Matrix entspricht, ist hier vor allem die Routine "znaupd" von Bedeutung, welche auf dieses Problem zugeschnitten ist. Zudem rechnet diese Routine sehr präzise, da sie sich der doppelten Genauigkeit des Gleitkommaformats bedient. Eine Beeinträchtigung stellt nur die Indifferenz der Routine gegenüber hermiteschen und nicht hermiteschen Matrizen dar. Der numerische Rechenaufwand nimmt im Falle einer hermiteschen Matrix nur durch den Unterschied einer Berechnung von Eigenwerten einer Hessenberg- statt einer Tridiagonalmatrix zu. Dieser Rechenaufwand fällt allerdings bei größeren Matrizen im Vergleich zum generellen durch die Routine verursachten Aufwand kaum ins Gewicht, so dass daraus für die Problemstellung dieser Arbeit kein Nachteil entsteht.

Zu den wertvollsten Implementierungen der ARPACK-Software gehört das sogenannte "reversierte Kommunikationsinterface", welches die Möglichkeit der Einbindung einer eigenen Routine für das Matrix-Vektor-Produkt bietet. Diese wird jedes Mal nach Kommunikation eines Hinweises der Unterroutine vom Hauptprogramm ausgeführt. Damit wird eine enorme Zeitersparnis durch den linearen statt dem üblichen quadratischen Aufwand erzielt, welcher dadurch erreicht wird, dass nur die Informationen der von Null verschiedenen Elemente der Matrix an die Routine übergeben werden.

#### *3.2 Die implizit neugestartete Arnoldi-Methode (IRAM)*

Laut [5] hat die implizit neugestartete Arnlodi-Methode große Ähnlichkeiten zur implizit verschobenen QR-Methode ("implicit shifted QR-method"), welche sich durch eine hohe Konvergenzrate auszeichnet. Hier wird das numerische Mittel der QR-Zerlegung genutzt. Diese ist eine Zerlegung einer beliebigen Matrix *A* in ein Produkt von zwei Matrizen:

$$
A = Q \cdot R
$$

Dabei bezeichnet *Q* eine orthogonale Matrix, für die *Q Q <sup>T</sup>* = *I* gilt, und *R* eine obere Dreiecksmatrix, deren Einträge unterhalb der Diagonalen Null sind. Die Verschiebungen dieser Methode haben keinen Einfluss auf das Ergebnis, dienen aber einer besseren Konvergenzrate und werden so gewählt, dass sie eine Aufspaltung des Problems in kleinere Abschnitte verursachen, die dann einzeln gelöst werden können. Eine ausführliche Diskussion dazu findet sich in [5]. Das Problem der implizit verschobenen QR-Methode liegt jedoch darin, dass sie für große Matrizen mit wenigen von Null verschiedenen Elementen ungeeignet ist, da die QR-Zerlegung auf Ähnlichkeitstransformationen zurückgreift. Ähnlichkeitstransformationen haben auf der einen Seite zwar den Vorteil, dass sich Eigenwerte unter diesen nicht ändern, auf der anderen Seite jedoch den Nachteil, dass sie anstelle eines linearen einen quadratischen Aufwand benötigen.

Deshalb wird zur Berechnung der Eigenwerte und -vektoren ein Verfahren angewandt, welches die QR-Zerlegung nur auf einer kleineren Matrix anwendet und gleichzeitig die Forderung nach einer Einbindung der Matrix durch eine Routine erfüllt, weil dadurch die Struktur der Matrix dazu genutzt werden kann, den gewünschten linearen Aufwand zu erhalten. Das Fundament dieses Verfahrens bilden die sogenannten *Krylov-Unterraum-Projektionen,* welche auf die Vorteile der sogenannten Potenzmethode bzw. der Vektoren, die dieser entspringen, abzielen. Diese spezielle Methode berechnet ohne Aufwand jeglicher Transformationen den größten Eigenwert mit zugehörigem Eigenvektor. Zwar kann diese Methode unter Umständen sehr hohe Konvergenzraten aufweisen, doch eignet sie sich auch dazu, um andere als nur den größten Eigenwert zu finden. Dies geschieht durch die Untersuchung des Verhaltens der Koeffizienten der Vektoren bei mehrfachem Anwenden der Potenzmethode, da deren Entwicklung sehr strukturiert verläuft und dazu genutzt werden kann weitere Eigenwerte und -vektoren mittels Linearkombinationen zu finden. Diese Linearkombinationen verschiedener Potenzen und die gesuchten Eigenwerte bzw. -vektoren finden sich im sogenannten Krylov-Unterraum [6]:

$$
K_k(A, v_1) = Span\{v_1, Av_1, A^2v_1, ..., A^{k-1}v_1\}
$$

#### *3.3 Arnoldi-Verfahren*

Bei dem von Arnoldi 1951 erstmals veröffentlichten Verfahren handelt es sich um eine orthogonale Projektion auf den Krylov–Raum, die es ermöglicht eine orthogonale Transformation einer Matrix auf *Hessenbergform* vorzunehmen. Die Hessenbergform zeichnet sich dadurch aus, dass die Einträge unter- bzw. oberhalb der ersten unteren bzw. oberen Nebendiagonalen gleich Null sind. Wird das Verfahren allerdings früher abgebrochen, ist es möglich approximative Eigenwerte und -vektoren zu erhalten. Es handelt sich damit um eine verallgemeinerte Potenzmethode. Im Prozess bestimmt dieses Verfahren orthogonale Basisvektoren des Krylov-Raumes *K<sup>k</sup>* . Die auf einer *exakten Arithmetik* basierende, aber verständlichere Version sieht folgendermaßen aus [5,6]:

- 1. Wähle einen Startvektor  $v_1$  mit Norm 1.
- 2. Für  $i = 1...k$ 
	- a)  $h_{ij} = (Av_j, v_i), i=1...j$
	- b)  $f_j = Av_j \sum_{i=1}^j h_{ij}v_j$
	- c)  $h_{j+1,j} = ||f_j||_2$ , *falls*  $h_{j+1,j} = 0$ , *Stop*
	- d)  $v_{j+1} = f_j/h_{j+1,j}$

Sei nun *V<sub>k</sub>* =  $[v_1, v_2, ..., v_k]$  die Matrix der zuvor berechneten Basisvektoren des Krylov-Raums und  $H = (h_{ij})$  die Hessenbergmatrix. Dann definiert

$$
A V_k = V_k H_k + f_k e_k^T
$$

mit

$$
V_k^T A V_k = H_k
$$

eine sogenannte *k*-stufige *Arnoldi-Faktorisierung* der Matrix  $A \in \mathbb{C}^{n \times n}$ , falls  $V_k^T f_k = 0$  und  $H_k \in \mathbb{C}^{k \times k}$  eine obere Hessenbergmatrix mit nicht negativen Elementen der ersten unteren Nebendiagonalen ist. Die besondere Eigenschaft der Arnoldi-Faktorisierung besteht darin, dass die Hessenbergmatrix *H <sup>k</sup>* aufgrund der zuvor erläuterten Ähnlichkeitstransformation und Verschiebungen die gleichen Eigenwerte wie die Matrix *A* besitzt. Die Eigenvektoren von *A* ergeben sich dann durch Multiplikation der Eigenvektoren von *H*<sub>k</sub> mit der aus der Orthonormalbasis bestehenden Matrix *V*<sub>k</sub>.

Das grundlegende Verfahren der IRAM besteht nach [5] aus folgenden Schritten:

- 1. Start: Ermittlung einer Arnoldi-Faktorisierung  $AV_m = V_m H_m + f_m e_m^T$  der Länge *m* mit dem Startvektor *v*<sub>1</sub>.
- 2. Folge von Iterationen bis zur gewählten Konvergenz:
	- a) Berechnung der *m* Eigenwerte der Hessenbergmatrix *H <sup>m</sup>* und Sortierung dieser bezüglich der Wahl des Benutzers in einen erwünschten Teil mit *k* Eigenwerten und in einen anderen Teil mit *m-k* Werten.
	- b) Durchführung *m-k = p* Iterationen der QR-Zerlegung mit dem Teil der unerwünschten Eigenwerte, welche an dieser Stelle als Shifts verwendet werden, durch und Erhalt von  $H_m Q_m = Q_m H_m^t$ .
	- c) Neustart: Multiplikation der Arnoldi-Faktorisierung der Länge *m* mit der aus den *k* führenden Spalten der Matrix *Q<sup>m</sup>* bestehenden Matrix *Q<sup>k</sup>* , um eine Arnoldi-Faktorisierung  $AV_mQ_k = V_mQ_kH_k^+ + f_k^+e_k^T$  der Länge *k* zu erhalten, wobei  $H_k^+$  die führende Untermatrix der Ordnung *k* von  $H_m^+$  ist. Gleichsetzung von  $V_k = V_m Q_k$ .
	- d) Verlängerung der Arnoldi-Faktorisierung der Länge *k* zu einer Arnoldi-Faktorisierung der Länge *m*.

In diesem Verfahren ist  $H_m$  eine obere  $m x m$  – Hessenbergmatrix,  $V_m^+ V_m = I_m$  und der übrigbleibende Vektor *f <sup>m</sup>* zu allen Spalten der Matrix *V <sup>m</sup>* orthogonal.

Der Neustart in Schritt 2 c) wird nach einem gewissen Kriterium durchgeführt, um Speicherbedarf zu verringern und Rechenzeiten zu verkürzen, da es bei einer ungünstigen Wahl des Startvektors  $v_1$  länger dauert eine Orthonormalbasis zu finden und der Speicherbedarf steigt.

### **4. Programmtests**

Beim Programmieren aufwendigerer Routinen kann es zu Fehlern systematischer Art kommen, die eine einwandfreie Funktionsweise des Programm beeinträchtigen oder sogar verhindern. Damit diese gegebenenfalls schnell und zuverlässig gefunden werden können und ein vollständig funktionierendes Programm garantiert werden kann, sind Programmtests unabdingbar.

#### *4.1 Tests des Laplace-Operators*

#### **4.1.1 Eigenwerte**

Zur Vorbereitung der Berechnung der Eigenwerte und Eigenvektoren des kovarianten Laplace-Operators soll zunächst anhand eines einfachen Beispiels überprüft werden, ob und wie präzise das Programm die approximativen *Eigenpaare* berechnet. Dazu wird ein Eichfeld geladen, dessen sämtliche Links auf Eins gesetzt sind und damit jeweils einer Einheitsmatrix der Größe zwei entsprechen. Der resultierende kovariante Laplace-Operator weist dadurch die Form des einfachen Laplace-Operators auf, dessen Eigenwerte durch die analytische Lösung wohlbekannt sind. Dies ermöglicht die analytische Überprüfung der numerisch berechneten Größen. Der einzige Unterschied besteht in der Erwartung doppelter Entartungsgrade, da durch die beiden Farbkomponenten und das Setzen der Links auf Eins das ursprüngliche Problem lediglich verdoppelt wird. So können die einzelnen Farbkomponenten aufgrund der verschwindenden Einträge abseits der Diagonalen der Links nicht aneinander koppeln.

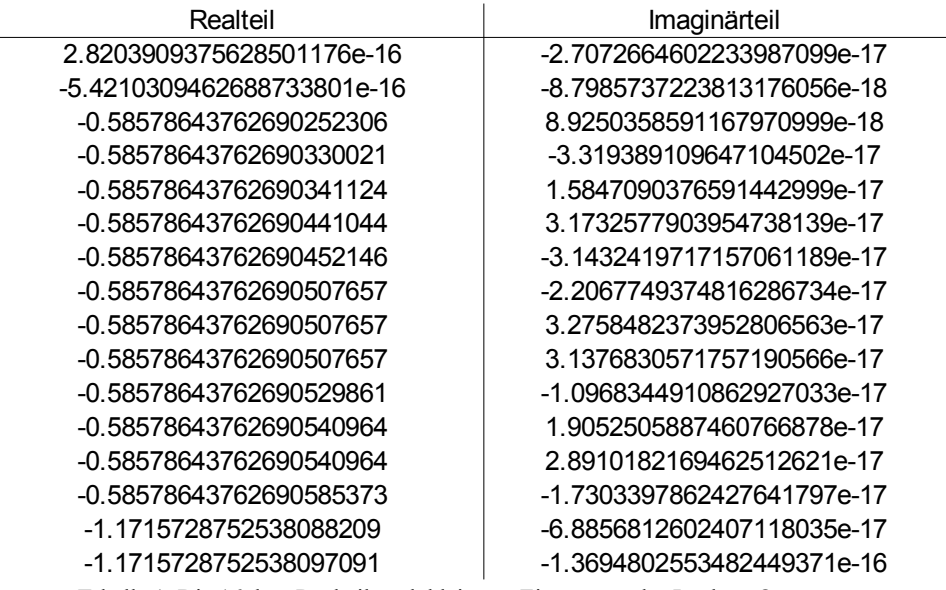

Tabelle 1: Die 16 dem Realteil nach kleinsten Eigenwerte des Laplace-Operators

Tabelle 1 zeigt die ersten 16 dem Realteil nach kleinsten Eigenwerte des Laplace-Operators eines Gitters der Größe  $8^4$ . In der linken Spalte befinden sich die Real- und in der rechten die Imaginärteile der Eigenwerte. Letztere sollten aufgrund der Symmetrie des Problems tatsächlich genau Null betragen, so dass an dieser Stelle von Rundungsfehlern des Programms auszugehen ist.

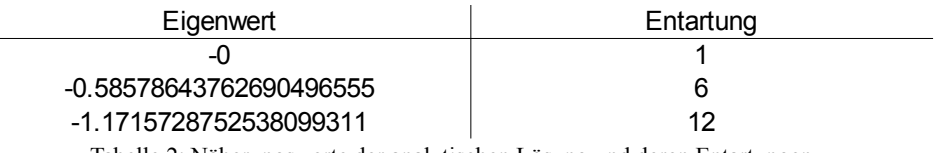

Tabelle 2: Näherungswerte der analytischen Lösung und deren Entartungen

Tabelle 2 zeigt im Vergleich dazu die Näherungen der analytischen Lösungen. Diese stimmen jeweils bis zur 14. Nachkommastelle mit den numerisch bestimmten Werten überein. Weiterhin fällt auf, dass die errechneten Eigenwerte einen doppelt so hohen Entartungsgrad wie die näherungsweise analytische Lösung aufweisen. Dieses Verhalten stimmt mit unseren Erwartungen überein, da es sich dabei um die bereits erwähnte Entartung der zwei Farbkomponenten des Farbfelds handelt. Lässt man sich mehr als nur die hier dargestellten Eigenwerte ausgeben, stellt man fest, dass auch die weiteren Eigenwerte ihren Erwartungen mit Entartungsgraden von 24 im dritten mit -1,172, 16 im vierten mit -1,757 und 12 mit -2 im fünften Fall gerecht werden. Damit ist die Richtigkeit in erster Instanz bestätigt.

#### **4.1.2 Eigenvektoren**

Da für unsere Zwecke neben den kleinsten Eigenwerten vor allem die zu diesen gehörenden Eigenvektoren von Bedeutung sind, werden diese im nächsten Schritt in zweiter Instanz überprüft. Dies geschieht durch jeweiliges Anwenden der numerisch gefundenen Eigenvektoren auf jede Seite der Eigenwertgleichung  $Av = \lambda v$ .

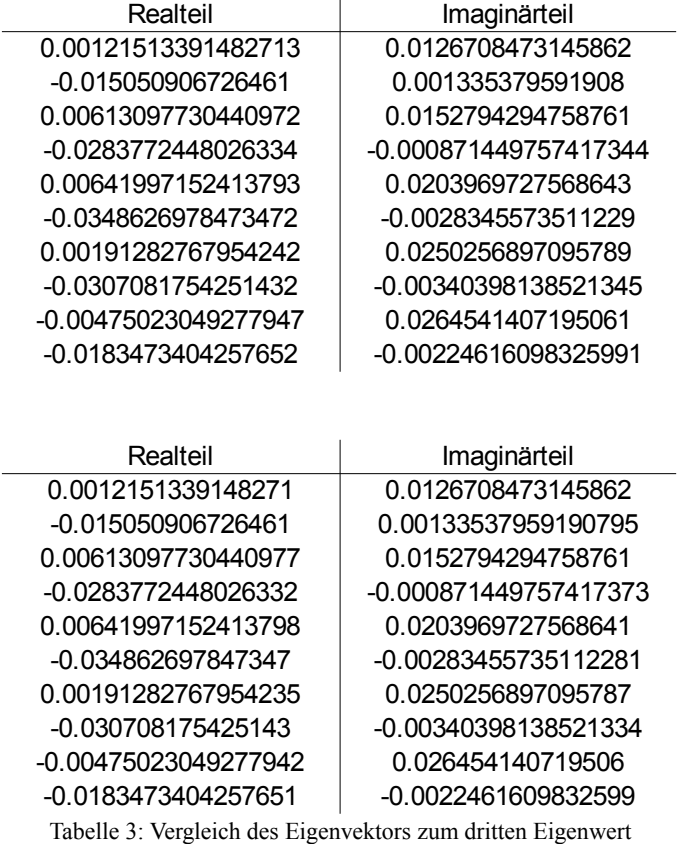

In Tabelle 3 sind die beiden Seiten der Eigenwertgleichung getrennt nach Real- und Imaginärteil der ersten zehn Einträge des dritten Eigenpaars gegenübergestellt. Beim oberen Teil handelt es sich um das Matrix-Vektor-Produkt, während der untere das Ergebnis des Produkts aus Eigenvektor und Eigenwert wiedergibt. Da die zu vergleichenden Werte bis zur 15. Nachkommastelle übereinstimmen ist davon auszugehen, dass auch die Eigenvektoren in einer gewissen Rundungstoleranz ihre Richtigkeit bestätigen. Es sei noch angefügt, dass bei Bildung des Quotienten der jeweiligen Seite sämtlicher Eigenvektorelemente stets ein Verhältnis von Eins zum Vorschein kommt. Dies zeigt, dass tatsächlich alle Einträge die Eigenwertgleichung erfüllen.

#### *4.2 Test des kovarianten Laplace-Operators*

Im Folgenden geht es darum, eine Möglichkeit zu finden das Programm auf die Richtigkeit bezüglich des kovarianten Laplace-Operators zu testen. Eine Schwierigkeit besteht darin, dass anders als zuvor eine analytische Überprüfung nicht mehr durchführbar ist.

Auf der einen Seite besteht die Möglichkeit der Anwendung einer beliebigen Eichtransformation auf das Eichfeld, also die Links. Da die Eigenwerte und Eigenvektoren eichinvariant sind, sollte demnach das gleiche Ergebnis wie zuvor auftreten. Auf der anderen Seite kann man Überlegungen anstellen, welche durch die spezielle Form des kovarianten Laplace-Operators und seine Darstellung durch Pauli-Matrizen auf einen zweiten Eigenvektor schließen lassen. Dieser wird nur dann auftreten, wenn das Programm tatsächlich richtig funktioniert.

Zunächst wird die Darstellung des Eichfelds A durch die wohlbekannten Pauli-Matrizen σ*<sup>i</sup>* betrachtet:

$$
\vec{A} = \vec{A}^i \cdot \frac{\sigma^i}{2}
$$

Damit lässt sich der kovariante Laplace-Operator unter Verwendung doppelter Konjugation eines Operators  $A^{+ +} = A$  in eine andere Form überführen:

$$
\vec{D}^2 = \vec{D} \cdot \vec{D} = \left( \vec{\partial} + i \vec{A} \right) \cdot \left( \vec{\partial} + i \vec{A} \right) = \left( \left( \vec{\partial} + i \vec{A} \right)^+ \cdot \left( \vec{\partial} + i \vec{A} \right)^+ \right)^+
$$

$$
= \left( \left( \vec{\partial} + i \vec{A} \cdot \frac{\sigma^i}{2} \right)^+ \cdot \left( \vec{\partial} + i \vec{A} \cdot \frac{\sigma^i}{2} \right)^+ \right)^+
$$

$$
= \left( \left( \vec{\partial} - i \vec{A} \cdot \frac{\sigma^{i+1}}{2} \right) \cdot \left( \vec{\partial} - i \vec{A} \cdot \frac{\sigma^{i+1}}{2} \right) \right)^+
$$

$$
= \left( \left( \vec{\partial} + i \vec{A} \cdot \frac{\sigma^2 \sigma^i \sigma^2}{2} \right) \cdot \left( \vec{\partial} + i \vec{A} \cdot \frac{\sigma^2 \sigma^i \sigma^2}{2} \right) \right)^+
$$

$$
= \sigma^2 \vec{D}^{2+} \sigma^2
$$

Dabei wurde die Eigenschaft der zweiten Pauli-Matrix  $\sigma^2 \sigma^i \sigma^2 = -\sigma^{i+}$  verwendet.

Existiert nun ein Eigenwert  $\lambda$  zu einem Eigenvektor f, so dass dieses Paar die Eigenwertgleichung des kovarianten Laplace-Operators löst,

$$
\vec{D}^2 f = \lambda f
$$

so folgt unter Zuhilfenahme der Relation  $\sigma^i \cdot \sigma^i = 1$ 

$$
\vec{D}^2 \sigma^2 f^+ = \sigma^2 \vec{D}^{2+} \sigma^2 \sigma^2 f^+ = \sigma^2 \vec{D}^{2+} f^+ = \sigma^2 \lambda^+ f^+ = \lambda \sigma^2 f^+
$$

Damit ist nun ebenfalls  $\sigma^2 f^+$  ein Eigenvektor zum Eigenwert  $\lambda$ .

Dies bedeutet, dass der zweite zu testende Eigenvektor gerade der adjungierte des ersten Eigenvektors inklusive Vertauschung der beiden Farbkomponenten und Änderung eines der Vorzeichen jeweils der gleichen Farbkomponente ist.

In Tabelle 4 wurde erneut die Eigenwertgleichung gegenübergestellt. Im oberen Abschnitt ist das Matrix-Vektor-Produkt des zweiten Eigenvektors mit dem kovarianten Laplace-Operator zu sehen, während der untere Bereich die Multiplikation des Eigenwerts mit dem adjungierten Eigenvektor dargestellt ist. Offensichtlich stimmen beide Seiten im Rahmen von Rundungsfehlern sehr gut überein, so dass davon ausgegangen werden kann, dass die Umsetzung des Programms richtig ist.

| Realteil             | Imaginärteil         |
|----------------------|----------------------|
| -0.015050906726461   | -0.001335379591908   |
| -0.00121513391482713 | 0.0126708473145862   |
| -0.0283772448026334  | 0.000871449757417344 |
| -0.00613097730440972 | 0.0152794294758761   |
| -0.0348626978473472  | 0.0028345573511229   |
| -0.00641997152413793 | 0.0203969727568643   |
| -0.0307081754251432  | 0.00340398138521345  |
| -0.00191282767954242 | 0.0250256897095789   |
| -0.0183473404257652  | 0.00224616098325991  |
| 0.00475023049277947  | 0.0264541407195061   |
|                      |                      |
|                      |                      |
|                      |                      |
| Realteil             | Imaginärteil         |
| -0.015050906726461   | -0.00133537959190794 |
| -0.0012151339148271  | 0.0126708473145862   |
| -0.0283772448026332  | 0.000871449757417376 |
| -0.00613097730440977 | 0.0152794294758761   |
| -0.034862697847347   | 0.00283455735112282  |
| -0.00641997152413798 | 0.0203969727568641   |
| -0.030708175425143   | 0.00340398138521334  |
| -0.00191282767954235 | 0.0250256897095787   |
| -0.0183473404257651  | 0.00224616098325991  |
| 0.00475023049277943  | 0.026454140719506    |

Tabelle 4: Vergleich des zweiten Eigenvektors zum dritten Eigenwert

#### *4.3 Berechnungen mit der neuen Methode*

In diesem Abschnitt geht es darum, die zu testende Alternative gegenüber Wilson Loops in Betracht zu ziehen. Wie bereits oben erläutert wurde, bleibt die Multiplikation der Links in zeitlicher Raumrichtung erhalten. Neu ist hingegen das Ersetzen der räumlichen Links durch die zuvor berechneten Eigenvektoren des kovarianten Laplace-Operators, welche zu den niedrigsten Eigenwerten gehören. Da diese anders als die räumlichen Links nur ein einziges Mal pro Zeitschicht berechnet werden müssen, erhofft man sich eine hohe Zeitersparnis. Anschaulich lässt sich das Vorgehen folgendermaßen skizzieren:

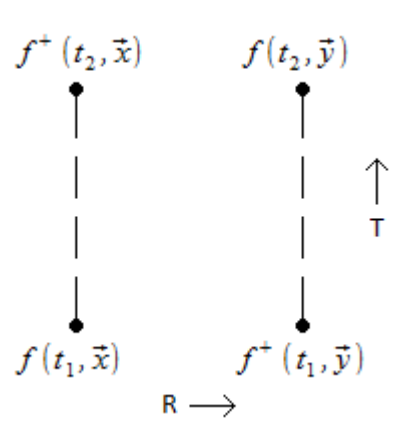

*Abbildung 2: Neue Integrationskontur*

Dazu wird zuerst in die Theorie über Eigenwerte und die dazugehörigen sogenannten Eigenräume eingeführt. Diese werden aus der Vereinigung von den zu dem Eigenwert gehörenden Eigenvektoren und dem Nullvektor aufgespannt und sind wie folgt definiert.

$$
Eig(A, \lambda) = \{f \mid Af = \lambda f\}
$$

Existieren zu einem Eigenwert mehrere Eigenvektoren, das heißt ist die Dimension des Eigenraums größer als Eins, nennt man den Eigenwert *entartet*. Laut [8] sind die Eigenwerte des kovarianten Laplace-Operators jeweils paarweise entartet, das heißt dass die ersten beiden, dritter und vierter und so fort jeweils gleich sind. Dies ist im Übrigen auch ein Test für die Richtigkeit der Funktionsweise des Programms. Werden die numerisch ermittelten Eigenwerte daraufhin untersucht, stellt sich die Richtigkeit dieser Aussage aus numerischer Sicht heraus und gibt damit ein weiteres Indiz für ein funktionierendes Programm.

Weiterhin ist zu bemerken, dass Eigenvektoren zum gleichen Eigenwert orthogonal zueinander sind, das heißt ihr Skalarprodukt Null ergibt und Linearkombinationen dieser wieder ein Eigenvektor zum gleichen Eigenwert sind. Beachten sollte man dabei jedoch, dass bei einem Skalarprodukt von komplexen Vektoren der erste stets konjugiert werden muss, damit die geforderten Eigenschaften Linearität, positive Definitheit und Antisymmetrie erfüllt werden. Ferner ist das Skalarprodukt unter unitären Transformationen invariant, also solchen wie sie hier herangezogen werden.

Des Weiteren wird das sogenannte *dyadische*, oder im weiteren Sinne auch *äußere Produkt* benötigt, welches derart definiert ist, dass es mit dem Spezialfall einer Matrixmultiplikation einer *Nx1* - Matrix mit einer *1xN* – Matrix entspricht. Das Ergebnis ist damit eine *NxN* – Matrix. Das dyadische Produkt wird für den Zweck dieser Arbeit benötigt, um die räumlichen Links einer Zeitschicht durch ein einziges SU(2)-Element zu ersetzen, welches der gesuchte *"trial state"* verwendet. Dies geschieht durch die Bildung des dyadischen Produktes der Farbkomponenten an den Orten  $(t, \vec{x})$  und  $(t, \vec{y})$  der Eigenvektoren in einer Zeitschicht.

Nun stellt sich allerdings die Frage wie dieser *trial state* konstruiert werden muss, um die Eichinvarianz zu garantieren und das gewünschte Resultat zu liefern. Die Antwort darauf erhält man durch das Kombinieren der verschiedenen Möglichkeiten der beiden Eigenvektoren zum doppelt entarteten kleinsten Eigenwert. Durch die Definition des komplexen Skalarprodukts bleibt für das dyadische Produkt unter Verwendung der Orthogonalitätseigenschaft und dem Aussortieren unbrauchbarer Möglichkeiten folgender *trial state* für eine Zeitschicht:

$$
|\psi\rangle = \bar{Q}(\vec{x}) \left( \sum_{j=1}^{2} f_j(\vec{x}) \cdot f_j^+(\vec{y}) \right) Q(\vec{y})
$$

Dabei ist das Produkt zwischen den Eigenvektoren das dyadische Produkt. Dieses wird über die beiden Eigenvektoren des entarteten Eigenwerts summiert, so dass das gesuchte SU(2)- Element entsteht.

Nach der Implementierung des neuen Loops in das Programm wird wie im Kapitel über den Wilson Loop bereits diskutiert wurde ein exponentielles Abfallen des Mittelwerts dieses Loops mit der zeitlichen Ausdehnung *T* erwartet. Ein erster Programmtest über 40 Eichfeldkonfigurationen und einer sowohl räumlichen als auch zeitlichen Ausdehnung des Loops von fünf Gitterabständen ergab folgendes, vorläufiges Ergebnis:

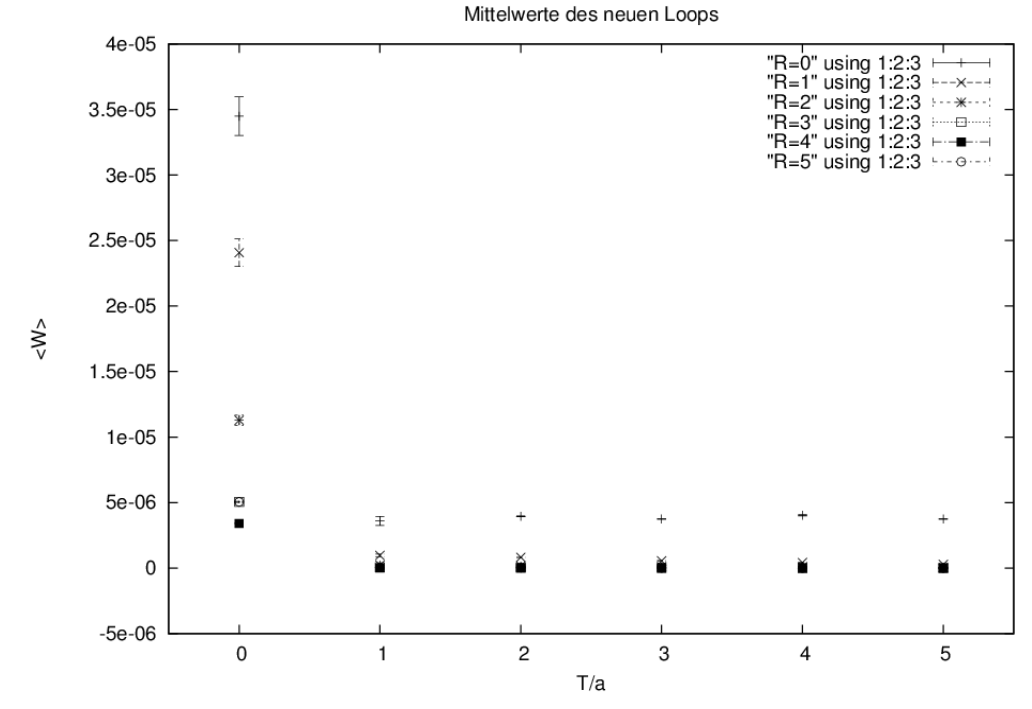

Abbildung 3: Mittelwerte der neuen Loops

Wie Abbildung 3 gut erkennen lässt, weist die Observable nur für solche Loops im Mittel duch "<W>" dargestellt einen von Null verschiedenen Wert auf, für den die räumliche oder die zeitliche Separation Null beträgt. Sobald jedoch eine der beiden Möglichkeiten der Separation mindestens einen Gitterabstand beträgt, verschwindet die Observable im Mittel. Der Grund für das Verhalten bei verschwindenden Separationen wird mit der Konstruktion des *trial state* auf der Ebene einzelner Eichfeldkonfigurationen geliefert. Bei verschwindender räumlicher Expansion wird das dyadische Produkt eines einzigen Eigenvektors je Zeitschicht gebildet. Dieses wurde aber so konstruiert, dass keine Nullmatrix entsteht. Da sich aufgrund der gleichen benutzten Links für beide Richtungen der zeitlichen Expansion diese wieder aufheben, bleibt das Ergebnis davon unberührt. Bei verschwindender zeitlicher Expansion nehmen die Links in dieser Richtung keinen Einfluss auf das Ergebnis, so dass durch die Konstruktion des *trial state* letztlich auch hier ein von Null verschiedenes Ergebnis erwartet wird.

Weiterhin ist zu beobachten, dass für den Fall einer zeitlichen Separation von Null die Observable im Mittel mit der räumlichen Ausdehnung des Loops abfällt. Dies ist insofern physikalisch sinnvoll als dass bei räumlicher Separation Systeme, die weiter voneinander entfernt sind, weniger Einfluss aufeinander ausüben.

Damit wird die erste Erwartung nicht voll erfüllt. Zwar lassen sich Tendenzen erkennen und diese sich auch nicht als falsch erweisen, jedoch birgt die Abbildung auch Verbesserungspotentiale. Mögliche Erklärungen liegen einerseits in einer nicht beachteten Transformation begründet, welche nicht eichinvariant ist, so dass die Observable insgesamt nicht invariant unter Eichtransformationen ist. Dieser Sachverhalt würde im Mittel zu jenem beobachteten Ergebnis führen. Andererseits können auch systematische Fehler bei der Programmierung eine wesentliche Rolle spielen. Diese könnten durch eine beliebige Eichtransformation überprüft und gefunden werden, da die Observable ihr Ergebnis unter einer solchen nicht ändert.

## **5. Fazit und Ausblick**

Auf Basis der vorläufigen Erkenntnisse lässt sich die Frage nach der Brauchbarkeit dieser neuen Methode nur bedingt beantworten. Zwar liefert diese Methode nach dem ersten erfolgreichen Testdurchlauf eine richtungweisende Tendenz, lässt die Frage nach einer qualitativen und quantitativen Einsetzbarkeit für die Gittereichtheorie aber unbeantwortet. Dies wird insbesondere deutlich, wenn man das Ergebnis der Berechnungen mit dem einer Berechnung von Wilson Loops vergleicht. An dieser Stelle sei auf [9] verwiesen. In dieser Arbeit wird sich mit einer deutlichen Verfeinerung der bestehenden Methode beschäftigt, deren Resultate zum Vergleich herangezogen werden können.

Zum Ziel der enormen Zeitersparnis lässt sich an dieser Stelle sagen, dass das Programm tatsächlich sehr schnell arbeitet, ein Vergleich mit den aktuellen Methoden in Hinblick auf Performance und Genauigkeit jedoch erst erbracht werden muss, da diese in der Regel ein zeitintensives sogenanntes *Smearing* [9] verwenden, das das Ergebnis je nach Anwendung verbessert.

Ein weiterer Schritt, der unbedingt in sich anschließenden Untersuchungen erfolgen sollte, ist das Testen des Programms auf Eichinvarianz, insbesondere die zuletzt berechnete Größe. Darauf aufbauend könnten bessere Schlussfolgerungen bezüglich der Verwendbarkeit dieser Methode als geeignetes Hilfsmittel zur Berechnung des statischen Quark-Antiquark-Potentials gezogen werden.

#### **Anhang A Programmdokumentation**

An dieser Stelle soll eine Dokumentation der Arbeitsweise des zugrunde liegenden Programms für die numerischen Berechnungen gegeben werden. Die Aufgabe des Programms ist die Berechnung der Eigenwerte und Eigenvektoren des kovarianten Laplace-Operators auf einem Raumzeitgitter in der SU(2)-Eichtheorie unter Verwendung des Softwarepakets ARPACK. Diese Programmbibliothek enthält in der Programmiersprache Fortran77 geschriebene Routinen zur Berechnung von Eigenwerten und Eigenvektoren. Dafür nutzt es den sehr effizienten Algorithmus der implizit neugestarteten Arnoldi-Methode (IRAM). Für die vorliegende Problemstellung eines hermiteschen Operators sind vor allem die Routinen "znaupd" und "zneupd" von Interesse, da diese für komplexe Matrizen konzipiert worden sind. Nähere Informationen finden sich im Abschnitt ARPACK-Software und Arnoldi-Verfahren.

#### *Aufgabe des Programms*

Das Ziel des Programms besteht darin das Eigenwertproblem des kovarianten Laplace-Operators  $\vec{D}^2 f = \lambda f$  auf einem diskretisierten Raumzeitgitter unter dem Einfluss eines Eichfelds *A* zu lösen. Das Eichfeld *A* wird dabei durch die Link-Variablen *U* ausgedrückt, welche in der diskretisierten Darstellung des kovarianten Laplace-Operators an die Funktionswerte bei jedem benachbarten Raumpunkt im Gitterabstand *a* zur betrachteten Raumkoordinate multipliziert werden.

Zur Erinnerung sieht dies wie folgt aus:

$$
\vec{D}^2 f(x_0, y_0, z_0)
$$
\n
$$
= \frac{1}{a^2} \Big( U_1^+ (x_0 - a, y_0, z_0) f(x_0 - a, y_0, z_0) - 2 f(x_0, y_0, z_0) + U_1(x_0, y_0, z_0) f(x_0 + a, y_0, z_0) \Big) \n+ \frac{1}{a^2} \Big( U_2^+ (x_0, y_0 - a, z_0) f(x_0, y_0 - a, z_0) - 2 f(x_0, y_0, z_0) + U_2(x_0, y_0, z_0) f(x_0, y_0 + a, z_0) \Big) \n+ \frac{1}{a^2} \Big( U_3^+ (x_0, y_0, z_0 - a) f(x_0, y_0, z_0 - a) - 2 f(x_0, y_0, z_0) + U_3(x_0, y_0, z_0) f(x_0, y_0, z_0 + a) \Big)
$$

#### *Struktur des Programms*

Das Programm besteht aus verschiedenen Unterprogrammen. Dabei handelt es sich zum einen um Programme, die von Professor Doktor Marc Wagner zur Verfügung gestellt worden sind, und zum anderen um selbst verfasste. Hier eine Auflistung nach Hauptprogramm und dann nach chronologischer Reihenfolge der Unterprogramme. Dazu jeweils die grundlegenden Funktionen, die zum Einsatz kommen.

- 1. loop\_averages.cpp:
	- Speicheranforderung für und Lesen von einem Eichfeld auf einem Gitter der Größe  $L^3$ · $T$  aus einer gewählten Eichfeldkonfiguration oder Erzeugung eines Einheitseichfelds.
	- Speicheranforderung für Eigenwerte und Eigenvektoren in Abhängigkeit der zeitlichen und räumlichen Ausdehnung des Gitters sowie der Gesamtzahl zu berechnender Eigenwerte.
	- Berechnung der gewünschten Eigenwerte und Eigenvektoren durch das Unterprogramm eigenvec.cpp.
	- Eventuelle Ausgabe der Eigenwerte und Eigenvektoren durch das Unterprogramm output.h.
	- Berechnung der Loops für jeden Raumzeitpunkt des Gitters mithilfe des Unterprogramms loops.cpp und Bildung des Mittelwertes geordnet nach räumlicher und zeitlicher Ausdehnung der Loops.
	- Erzeugung der Ausgabedateien mit Informationen über das Gitter und den zuvor berechneten Mittelwerten.
	- Speicherfreigabe.
- 2. fields.cc, fields.hh:
	- Speicheranforderung und -freigabe.
	- Erzeugung eines Einheitseichfelds.
- 3. geometry.hh:
	- Indexfunktionen für das Eichfeld bzw. die Link-Variablen auf dem Gitter.
- 4. io.cc, io.hh:
	- Lesen aus zuvor durch das Programm MC heatbath.cc [11] erstellten Eichfeldkonfigurationen.
- 5. eigenvector.cpp:
	- Berechnung von nev Eigenwerten und Eigenvektoren eines Gitters der räumlichen Ausdehnung  $L^3$  in einer Zeitschicht.
	- Informationen des kovarianten Laplace-Operators sind in Form der Matrix-Vektor-Routine av enthalten.
- 6. loops.cpp:
	- Berechnung eines Loops einer zeitlich und räumlich fest vorgegebenen Ausdehnung durch Bildung des dyadischen Produkts der Eigenvektoren am Startpunkt und in vorgegebener räumlicher Ausdehnung befindlichen Zielpunkts in zwei Zeitschichten im Abstand der vorgegebenen zeitlichen Ausdehnung und anschließendem Matrix-Produkt der einzelnen Link-Variablen.
- 7. linear\_algebra.hh:
	- Matrix-Routinen, die vor allem vom Unterprogramm loops.cpp zur Multiplikation der Links benötigt werden.
- 8. superindexXYZ.cpp, superindexXYZ.hh:
	- Indexfunktionen für die Allokation der Funktionswerte im kovarianten Laplace-Operator und Eigenvektor.
- 9. znaupd.h:
	- Eingebunden im Unterprogramm eigenvector.cpp.
	- Enthält alle benötigten Parameter für die ARPACK-Routinen znaupd und zneupd (Details befinden sich als Kommentare in der Datei).
	- Berechnet die gewünschten Eigenwerte und Eigenvektoren durch Aufruf der ARPACK-Routine znaupd.f und extrahiert diese durch den Aufruf der ARPACK-Routine zneupd.f.
	- Übergibt die berechneten Eigenpaare an das Hauptprogramm.

10. output.h:

- Bildschirmausgabe der berechneten Eigenwerte und Eigenvektoren.
- Bildschirmausgabe der mit den zuvor berechneten Eigenpaaren ausgeführten Eigenwertgleichung beider Seiten, d.h. Matrix-Vektor-Produkt von kovariantem Laplace-Operator und Eigenvektoren sowie Multiplikation von Eigenwerten und Eigenvektoren.
- Wiederholung des zweiten Schritts für den zweiten beschriebenen Eigenvektor.

### *Anleitung für das Programm*

Der Großteil der Einstellungen ist im Hauptprogramm loop\_averages.cpp vorzunehmen. Dies beginnt beim Aufruf des Programms, bei dem eine Eichfeldkonfiguration in Form einer ID übergeben werden muss. Diese muss zuvor mit dem Programm MC\_heatbath.cc erstellt werden. Der Pfad für das Lesen der Eichfeldkonfiguration wird im String path[] gespeichert, der für die am Ende ausgegebene Datei im String path\_output[]. Falls die Zahl der Eingabeparameter oder der Pfad der Eichfeldkonfiguration nicht stimmt, wird ein Fehler ausgegeben. Im nächsten Schritt wird festgelegt, welche räumliche *L* und zeitliche *T* Ausdehnung das Gitter besitzen soll, auf dem die Berechnungen durchgeführt werden. Diese Angaben müssen selbstverständlich mit denen der Eichfeldkonfiguration übereinstimmen. Des Weiteren werden die Größe der Loops in räumlicher *WL\_R\_max* und zeitlicher *WL\_T\_max* Richtung angegeben.

Der letzte wichtige Parameter stellt die Anzahl der zu errechnenden Eigenwerte samt zugehöriger Eigenvektoren *nev* dar.

### **Literaturverzeichnis**

- [1] H. J. Rothe: LATTICE GAUGE THEORIES An Introduction, World Scientific (2005).
- [2] D. H. Rischke: Quantenfeldtheorie, Vorlesungsskript (WS 2013/2014), http://th.physik.uni-frankfurt.de/~drischke/Skript\_QFT\_I.pdf.
- [3] L. H. Ryder: OUANTUM FIELD THEORY, Cambridge (1996).
- [4] M. E. Peskin, D. V. Schroeder: An Introduction to Quantum Field Theory,Westview (
- [5] R. B. Lehoucq, D. C. Sorensen, C. Yang: ARPACK Users' Guide: Solution of Large Scale Eigenvalue Problems with Implicitly Restarted Arnoldi Methods, Philadelphia: SIAM (1998).
- [6] Y. Saad: Iterative Methods for Sparse Linear Systems, Philadelphia: SIAM (2003).
- [7] J. Weber, S. Diehl, T. Kuske, M. Wagner: An introduction to lattice hadron spectroscopy for students without quantum field theoretical background, http://th.physik.uni-frankfurt.de/~mwagner/mcwagner.html#publ2013.
- [8] O. Philipsen: Nonperturbative formulation of the static color octet potential, Phys.Lett. B 535, 138-144 (2002).
- [9] S. Motreedja: Computation of the static potential for off-axis quark-antiquark separations, http://th.physik.uni-frankfurt.de/~mwagner/theses.html.
- [10] J. Siefert: Eigenmoden des Gitter-Laplace-Operators als Hilfsmittel zur Berechnung hadronischer Korrelatoren, http://th.physik.uni-frankfurt.de/~mwagner/theses.html.
- [11] B. Wagenbach: Numerische Berechnung des Quark-Antiquark-Potentials zur Bestimmung der kritischen Temperatur in der SU(2) Yang-Mills-Theorie, http://th.physik.uni-frankfurt.de/~mwagner/theses.html.

## Selbstständigkeitserklärung

Erklärung nach § 28 (12) Ordnung für den Bachelor- und dem Masterstudiengang

Hiermit erkläre ich, dass ich die Arbeit selbstständig und ohne Benutzung anderer als der angegebenen Quellen und Hilfsmittel verfasst habe. Alle Stellen der Arbeit, die wörtlich oder sinngemäß aus Veröffentlichungen oder aus anderen fremden Texten entnommen wurden, sind von mir als solche kenntlich gemacht worden. Ferner erkläre ich, dass die Arbeit nicht - auch nicht auszugsweise - für eine andere Prüfung verwendet wurde.

Frankfurt, den